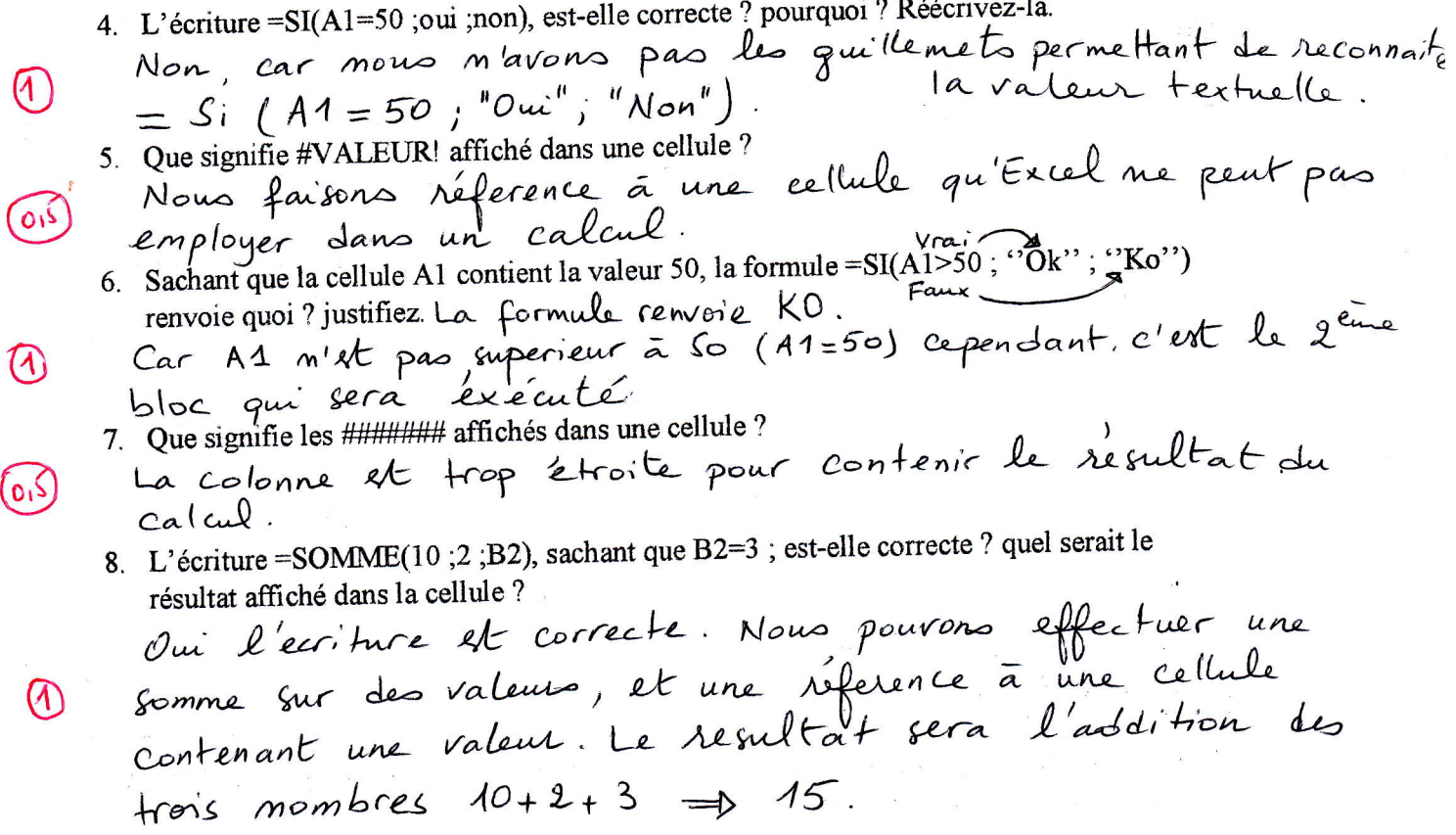

Exercice 04 : Complétez le tableau suivant en utilisant les concepts vu sous le logiciel d'Excel.

 $6,5,015$ 

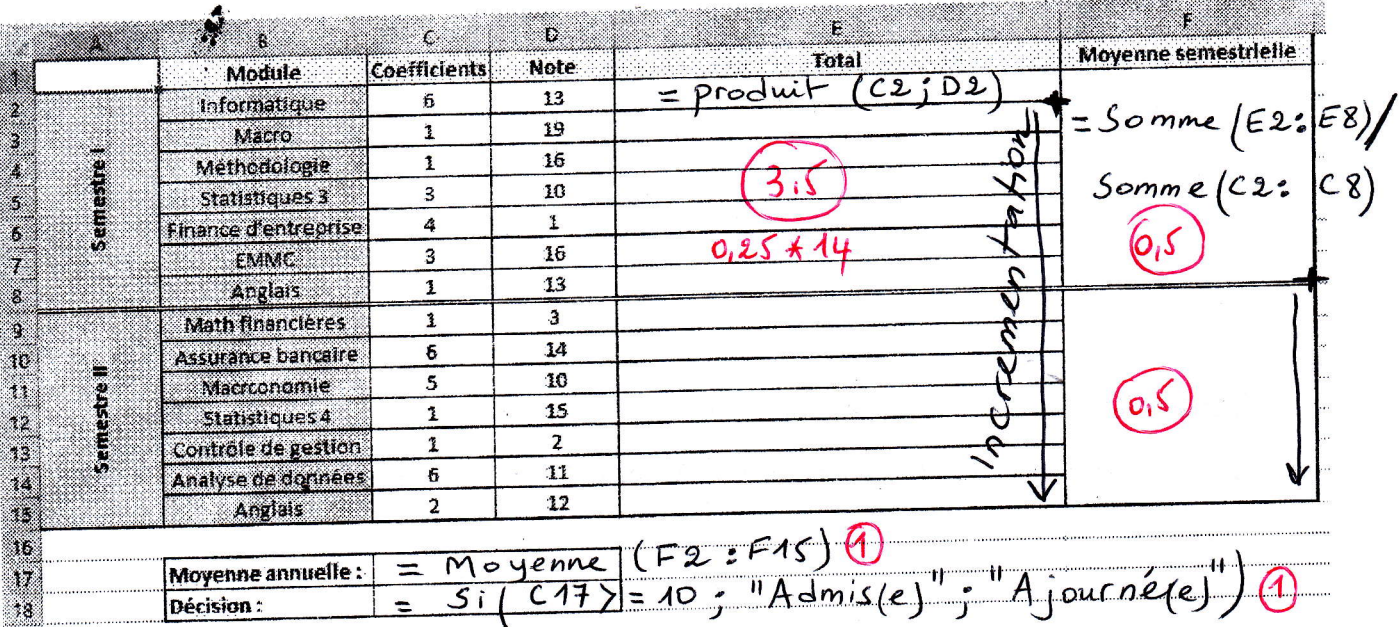

NB: Un bareme différent a été appliqué aux étudiants du Groupe 05 concernant le dernier execcice (où la note comptète a été attribuée pour les bonnes réponses même s'il né<br>S'agit pas des foinctions) etant donné que leur séances de TP n'ont pas eu lieu.